## 「グラフと組み合わせ」課題 5(解答例)

2010/5/24

## **1** グラフを作成する**Java**プログラム

次のグラフを表す Java クラス Graph1 を作成しなさい。

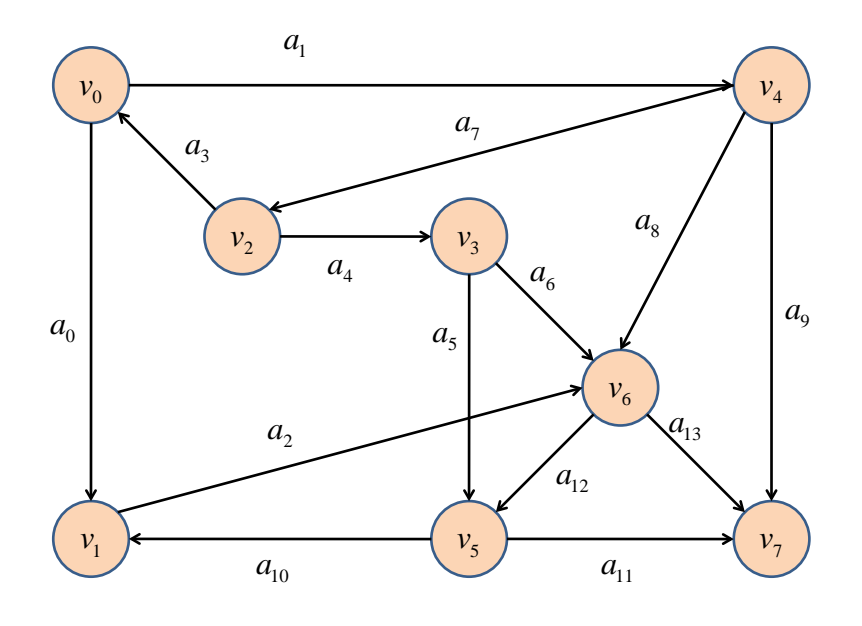

## 解答例

```
public class Graph1 extends Graph {
public Graph1(String name) {
     super(name);
    int n = 8;
     //頂点の生成
     graphLib.Vertex vList[] = new graphLib.Vertex[n];
    for (int i = 0; i < n; i++) {
         vList[i] = new graphLib.Vertex(String.valueOf(i));
         addVertex(vList[i]);
```
## }

 //頂点の表示座標を設定 double  $d = 80$ .; vList[0].setPoint(d, d); vList[1].setPoint(d, 4 \* d); vList[2].setPoint(2 \* d, 2 \* d); vList[3].setPoint(3 \* d, 2 \* d); vList[4].setPoint(5 \* d, d); vList[5].setPoint(3 \* d, 4 \* d); vList[6].setPoint(4 \* d, 3 \* d); vList[7].setPoint(5 \* d, 4 \* d); //弧の定義

int  $k = 0$ ;

 addArc(vList[0], vList[1], String.valueOf(k)); k++; addArc(vList[0], vList[4], String.valueOf(k)); k++; addArc(vList[1], vList[6], String.valueOf(k)); k++; addArc(vList[2], vList[3], String.valueOf(k)); k++; addArc(vList[2], vList[0], String.valueOf(k)); k++; addArc(vList[3], vList[5], String.valueOf(k)); k++; addArc(vList[3], vList[6], String.valueOf(k)); k++; addArc(vList[4], vList[2], String.valueOf(k)); k++; addArc(vList[4], vList[6], String.valueOf(k)); k++; addArc(vList[4], vList[7], String.valueOf(k)); k++; addArc(vList[5], vList[1], String.valueOf(k)); k++; addArc(vList[5], vList[7], String.valueOf(k)); k++; addArc(vList[6], vList[5], String.valueOf(k)); k++; addArc(vList[6], vList[7], String.valueOf(k));

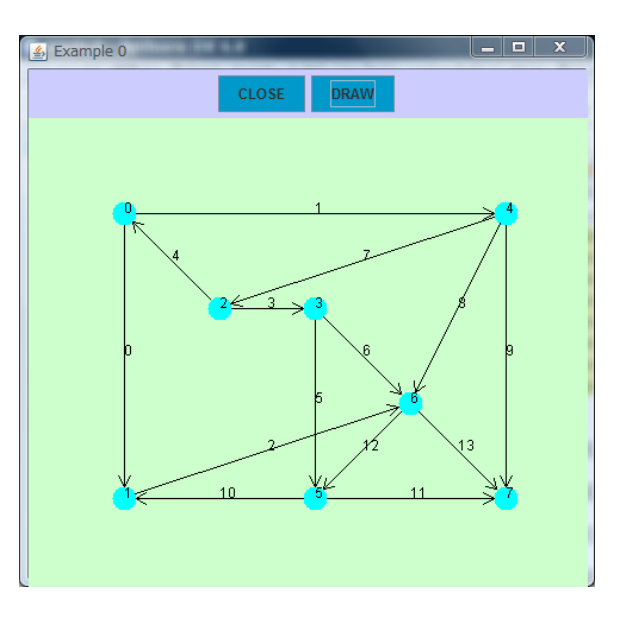

}

}